## Option to Define Multiple NL SouthWare Control Records

The NetLink Control Record contains configuration info such as directories, URLs, security features, etc. for using NetLink within a company. There may be situations where you want to use an alternate configuration, such as when you have both internal users and external users and want them to use different directories or URLs. This feature allows you to define and use multiple NetLink control record definitions for the same company data files.

To use this feature, customer must be running Revision 16 with a CMSS through date of at least 06/30/17.

## To Set Up an Alternate NL Control Record Configuration

In the NL Control Record NL0101, a new "F5" option allows you to access alternate NL control records.

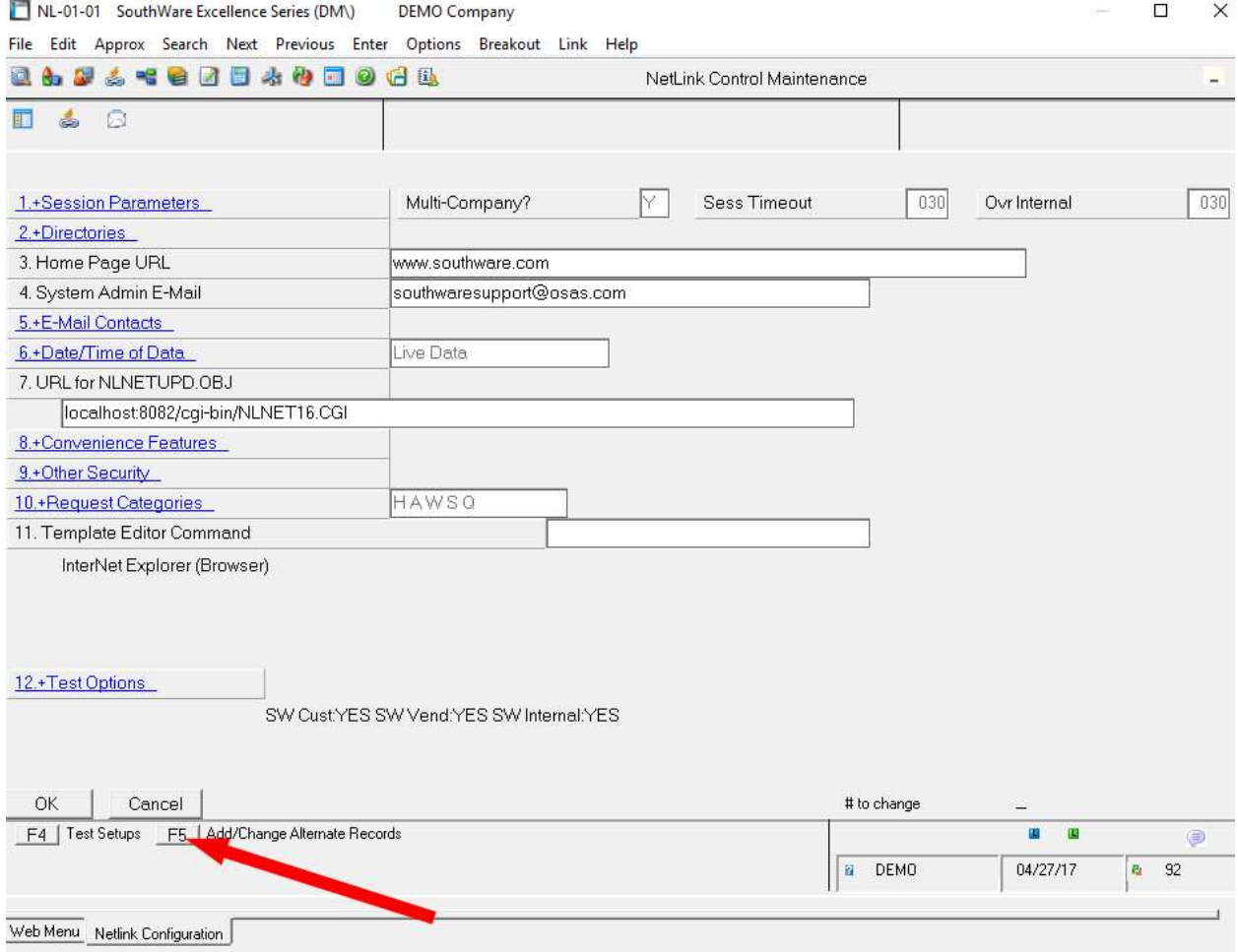

You may set up a reserved ID of "EXT" that will automatically be used for external users (from an external web browser) if the record exists.

### How it works:

To use a different configuration for External NL Users:

Create an alternate configuration record called "EXT". By default, NetLink will automatically use the alternate configuration of "EXT" if one is found.

To use a different alternate id, users can also pass a NL Variable NL ALT CONFIG=xxx when logging into a NL session to specify an alternate config ID. The alternate ID will be stored in the session record.

#### Example:

https://southware.com/cgi-bin/NLNETUPD.CGI?REQUEST\_ID=MTLOGIN&NL\_ALT\_CONFIG=AAA

Then in the login page, ensure that the NL\_ALT\_CONFIG variable is passed to the request id that creates the NL Session record.

#### Example: mtlogin.htm

Change the function doLogin to include the NL\_ALT\_CONFIG variable if it's populated.

```
function doLogin() { 
        var request_id = "MPGETSESSION" 
               var co_id = "@var_js_co_id_@"; \sqrt{(082114)} var reqr_type = "I"; 
               var reqr_id = document.login.reqr_id.value;
               var auth id = document.login.auth id.value;
               var hh_mode = document.login.set_hh_mode.value;
    var altconfig = "@var_nl_alt_config_@";
     if (altconfig !="(Not Available)") { 
      var addalt = "&nl_alt_config=" +altconfig; 
      } 
      else { 
       var addalt = "";
      } 
     var loginURL = "@var_secure_http_@@var_form_action_url_@"; 
     var loginURL2 = 
"request id="+request id+"&co_id="+co_id+"&reqr_type="+reqr_type+"&reqr_id="+reqr_id+"&auth_i
d="+auth_id+addalt;
```
# Logic used to arrive at the correct control record.

If NL\_ALT\_CONFIG variable is supplied in the URL, the control id from the variable is used. If it does not exist, the normal control record is used.

or

If executing NL from an external browser, the "EXT" control record will be used. If it does not exist, the normal control record is used.

or

Use normal control record.